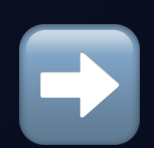

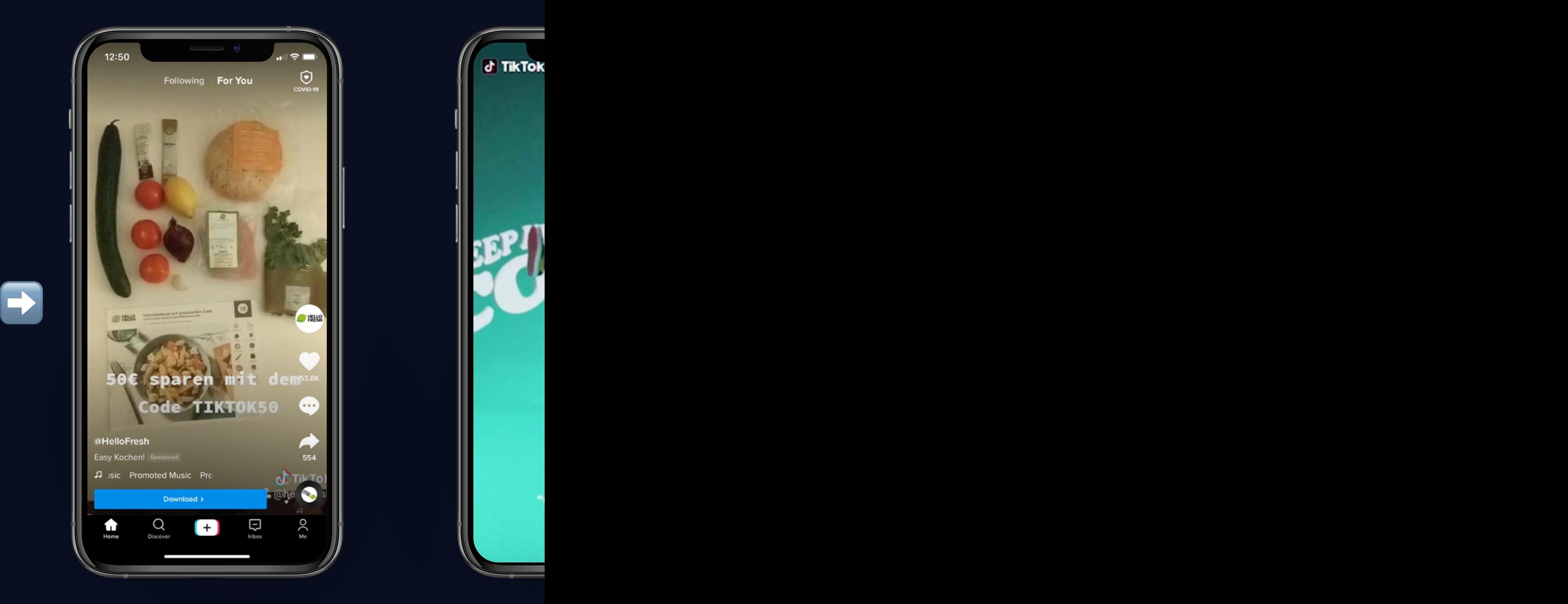

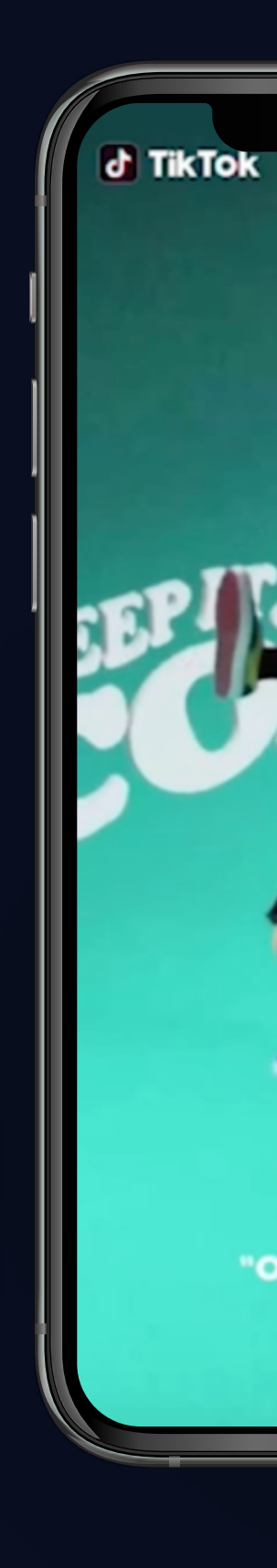

## **In-feed Native Video** Brand Takeover Hashtag Challenge Brand Brand Brand Brand Brand Brand Brand Brand Brand Brand